Ročník 1968  $\bullet$  Číslo 4  $\bullet$  Svazek 73

MARIE CIMPLOVÁ

## **POMOCKY K VVPOCTU ROZMERO ZNACEK A DIAGRAMO NA TEMATICKYCH MAPACH A KARTODIAGRAMECH**

Na tematických mapách a kartodiagramech se používá různých geometrických značek a diagramů, jež svou velikostí vyjadřují kvantitu zobrazovaných jevů. Jsou to obvykle celé stupnice geometricky podobných obrazců. Nejčastěji mají tvar kruhu, jenž se snadno rýsuje, lokalizuje, popř. dále dělí, ale vyskytují se i čtverce, trojúhelníky a jiné obrazce. Závislost mezi zobrazovaným množstvím a rozměry značek bývá volena různě. Pro názornost mapy je nejvhodnější stanovit velikost značek tak, aby jejich plocha P byla přímo úměrná zobrazo-N vanému množství, tzn.  $P=\overline{M}$ , kde  $N$  je zobrazované množství a M základní množství zobrazené jednotkovou plochou. Lineární rozměr značek d (průměr kruhu, stranu čtverce, stranu trojúhelníka atd.) lze pak vyjádřit rovnicí  $d = a \sqrt{N}$ , kde a je koeficient závislý na volbě základního množství. Toto základní množství *M* může být zvoleno pro plochu značky s jednotkovým lineárním rozměrem, tj. např. pro čtverec o straně 1 mm, pro kruh o průměru 1mm ním rozměrem, tj. např. pro čtverec o straně 1 mm, pro kruh o průměru 1mm<br>apod. Potom platí vztah  $d = \sqrt{\frac{N}{M}}$ , a tedy  $a = \frac{1}{\sqrt{M}}$  pro jakýkoliv tvar značky. Zvolíme-li M pro značku s jednotkovou plochou (např. 1 mm<sup>2</sup>), je  $a$  různé podle tvaru značky, tedy p<u>ro kruh  $a = \frac{2}{\sqrt{\pi M}}$ </u>, pro <u>čtverec  $a = \frac{1}{\sqrt{M}}$ </u>, pro rovnostranný trojúhelník  $a = \frac{2}{1/\sqrt{2}M}$  atd. Často se však o velikost *M* vůbec nestaráme a volíme pouze hodnotu *a* tak, aby závislost  $d = a\sqrt{N}$  vyhovovala požadavkům na maximální a minimální rozměry značek. Jestliže je zobrazovaný znak roztříděn do velikostních skupin o stejných nebo nestejných intervalech, určuje se  $d$  obvykle pro střed intervalu. Hodnoty *d* vypočítávají autoři map většinou tak, že druhé odmocniny ze zobrazovaných množství násobí přímo nějakým koeficientem a, který volí obvykle jako okrouhlé číslo (2, 3,  $\frac{1}{2}$ ,  $\frac{1}{3}$  atd.), a zkouší, který koeficient

bude pro daný případ nejlépe vyhovovat. Jde-li pak o větší počet hodnot N, je to způsob dosti pracný. Dostatečně přesné hodnoty můžeme snadněji získat několika dále popsanými způsoby.

Nejjednodušší pomůckou pro rychlé určení lineárních rozměrů značek je logaritmické pravítko, na němž při určitém nastavení šoupátka můžeme vždy

odečíst hodnoty pro celou velikostní stupnici. Zobrazované množství přitom čteme na stupnici označené  $x^2$ , lineární rozměry značek čteme na stupnici x na šoupátku (viz obr. č. 1). Tento způsob používáme zvláště tehdy, když nevyčíslujeme hodnotu M.

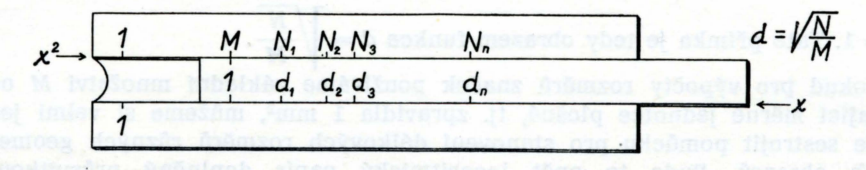

1. Použití logaritmického pravítka při výpočtu rozměrů značek.

Velmi snadno můžeme lineární rozměry značek odečítat na logaritmickém papíře, jenž je definován zobrazovacími rovnicemi  $x = \alpha \log N$ ,  $y = \beta \log d$ . Na tomto papíře se všechny mocninné funkce tvaru  $d = a N<sup>n</sup>$  zobrazují jako přímky. Jestliže koeficienty α a β jsou stejné, což je na běžně vyráběném logaritmickém papíře splněno, má přímka zobrazující funkci  $d = a N^n$  směrnici rovnou exponentu *n* a protíná osu *y* v bodě s kótou *a*. Volíme-li  $n = \frac{1}{n}$  čili 2  $\boldsymbol{d} = a \bigvee N$ , což je podmínka lineární závislosti plochy značky na zobrazovaném množství, můžeme na logaritmickém papíře zakreslit nesčíslné množství rovnohěžek, z nichž každá je obrazem nějaké funkce  $d = a \sqrt{N}$ . Z těchto funkcí

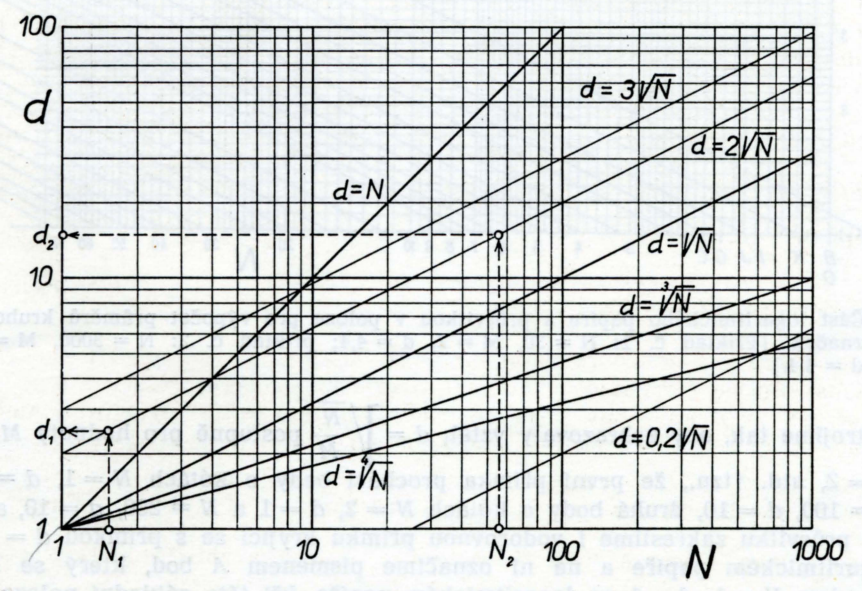

2. Zobrazení průběhu mocninných funkcí na logaritmickém papíře.

pak zvolíme tu, jež vyhovuje našim požadavkům na maximální a minimální rozměry d. Obráceně tedy, chceme-li takovou přímku zakreslit, stanovíme si buď minimální nebo maximální  $d$ , nebo  $d$  pro kterékoliv jiné množství  $N$ , tento bod zakreslíme na logaritmickém papíře a vedeme jím rovnoběžku s přímkou spojující body o kótách  $N = 1$ ,  $d = 1$ , a  $N = 100$ ,  $d = 10$  (viz obr. č. 2).

Jestliže si zvolíme množství M zobrazované plochou značky o jednotkovém lineárním rozměru, vedeme tuto rovnoběžku bodem o souřadnicích  $N = M$ .

 $d = 1$ . Tato přímka je tedy obrazem funkce  $d = \sqrt{\frac{N}{M}}$ .<br>Pokud pro výpočty rozměrů značek používáme základní množství M odpovídající měrné jednotce plošné, tj. zpravidla 1 mm<sup>2</sup>, můžeme si velmi jednoduše sestrojit pomůcku pro stanovení délkových rozměrů různých geometrických obrazců. Bude to opět logaritmický papír doplněný průsvitkou se soustavou rovnoběžek okótovaných hodnotami  $M$  (viz obr. č. 3). Rovnoběžky

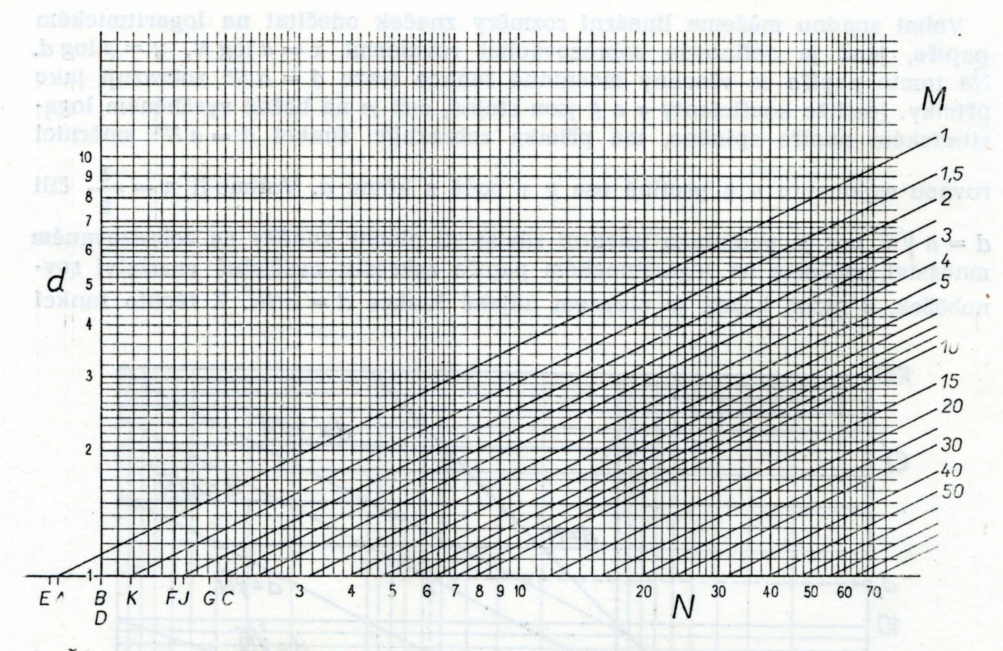

3. Část logaritmického papíru s průsvitkou v poloze pro výpočet průměrů kruhových značek. (Příklad č. 1:  $N = 30$ ,  $M = 2$ ,  $d = 4.4$ ; příklad č. 2:  $N = 3000$ ,  $M = 200$ ,  $d = 4.4$ .)

sestrojime tak, aby zobrazovaly vztah  $d = \sqrt{\frac{N}{M}}$  postupně pro hodnoty  $M = 1$ ,  $M = 2$ , atd. (tzn., že první přímka prochází body o kótách  $N = 1$ ,  $d = 1$  a  $N = 100$ ,  $d = 10$ , druhá body o kólách  $N = 2$ ,  $d = 1$  a  $N = 200$ ,  $d = 10$ , atd.). Na průsvitku zakreslíme i vodorovnou přímku kryjící se s přimkou  $d = 1$  na logaritmickém papíře a na ní označíme písmenem A bod, který se kryje s bodem  $N = 1$ ,  $d = 1$  na logaritmickém papíře. Při této základní poloze průsvitky můžeme odečítat rozměry stran čtverců. Chceme-li nyní číst např. průměry kruhů, posuneme průsvitku po zakreslené vodorovné ose vlevo o hodnotu  $\alpha$ .  $\frac{2}{\sqrt{2}}$  $\frac{1}{\pi}$ , čímž soustava rovnoběžek zobrazuje funkce  $d =$ 

pro  $M = 1$ ,  $M = 2$ , atd. Hodnoty posunů pro prodávaný logaritmický papír s modulem 83,33 mm a pro nejužívanější tvary značek jsou uvedeny v následujici tabulce:

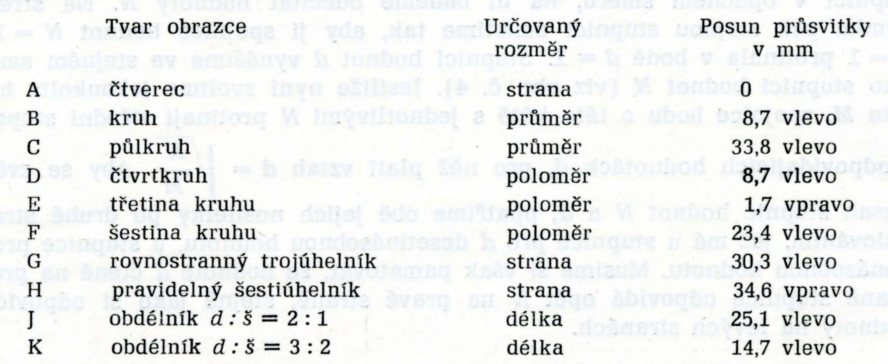

Všechny posuny si můžeme na průsvitce vyznačit jako body A, B, C, ..., K a kterýkoliv z těchto bodů pak podle potřeby ztotožníme s bodem o kótách  $N = 1$ ,  $d = 1$  na logaritmickém papíře. Pro libovolné N čtené na vodorovné ose logaritmického papíru odečítáme na průsečíku svislice se zvolenou přímkou  $M$  rozměr značky  $d$ . Větší hodnoty  $N$  a  $M$  můžeme opět dělit vždy stejnou hodnotou  $10^n$  tak, abychom se pohybovali v mezích daných grafickým papírem.

Nemame-li logaritmicky paplr, milzeme si snadno sestrojit pro vypocet vztahu  $d = \left| \int \frac{N}{M} \right|$  spojnicový nomogram. Narýsujeme tři svislé rovnoběžné

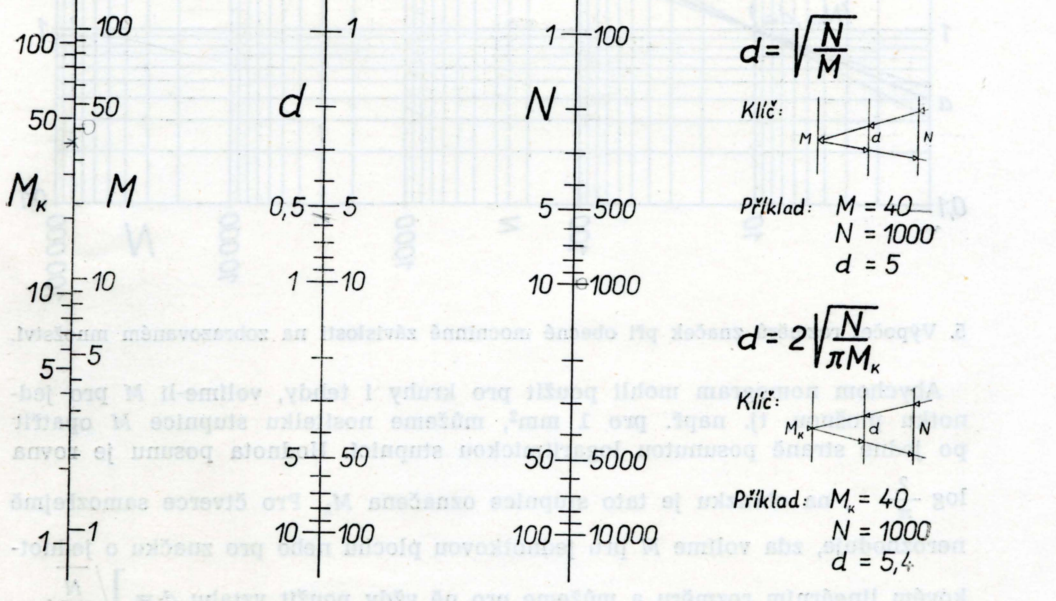

4. Nomogram pro výpočet rozměrů značek.

přímky - nositelky stupnic, jež jsou od sebe stejně vzdálené. Na první přímku, na níž budeme číst hodnoty  $M$ , vyneseme logaritmickou stupnici pro hodnoty 1-100 ve vhodně zvoleném měřítku. Na poslední přímku vyneseme tutéž stupnici v opačném směru, na ní budeme odečítat hodnoty N. Na střední přímku pak stejnou stupnici umístíme tak, aby ji spojnice hodnot  $N = 1$  a  $M = 1$  protínala v bodě  $d = 1$ . Stupnici hodnot  $d$  vynášíme ve stejném směru jako stupnici hodnot  $N$  (viz obr. č. 4). Jestliže nyní zvolíme jakoukoliv hodnotu  $M$ , spojnice bodu o této kótě s jednotlivými  $N$  protínají střední stupnici

v odpovídajících hodnotách d, pro něž platí vztah  $d = \sqrt{\frac{N}{M}}$ . Aby se zvětšil rozsah stupnic hodnot  $N$  a  $d$ , opatříme obě jejich nositelky po druhé straně číslováním, jež má u stupnice pro  $d$  desetinásobnou hodnotu, u stupnice pro  $N$ stonásobnou hodnotu. Musíme si však pamatovat, že hodnotě d čtené na pravé straně stupnice odpovídá opět  $N$  na pravé straně, stejně jako si odpovídají hodnoty na levých stranách.

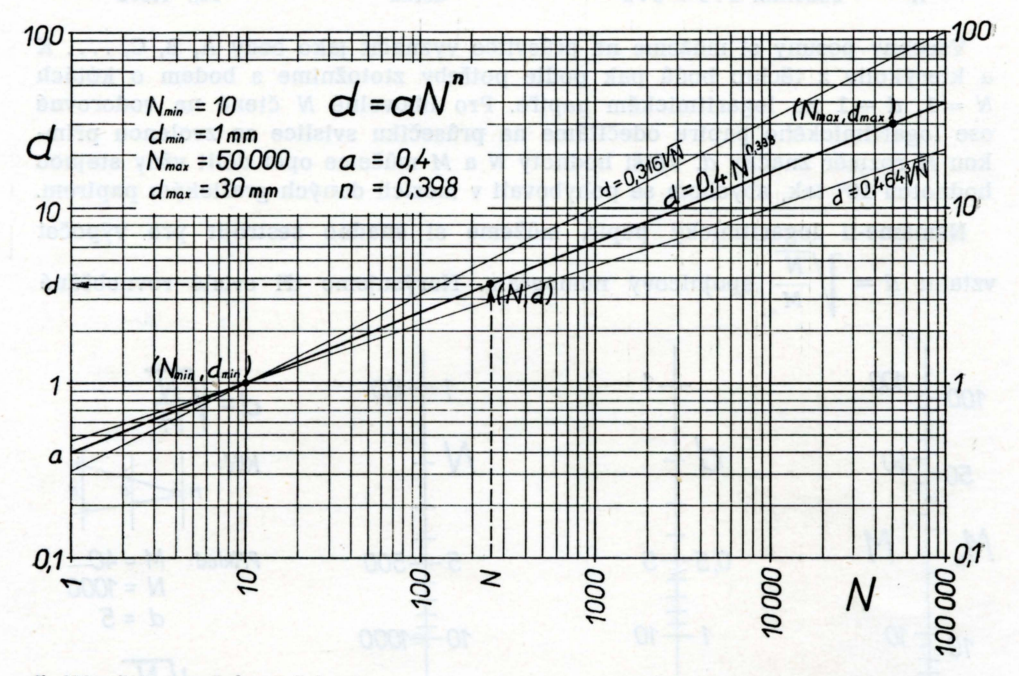

5. Výpočet rozměrů značek při obecné mocninné závislosti na zobrazovaném množství.

Abychom nomogram mohli použít pro kruhy i tehdy, volíme-li M pro jednotku plošnou, tj. např. pro 1 mm<sup>2</sup>, můžeme nositelku stupnice M opatřit po jedné straně posunutou logaritmickou stupnicí. Hodnota posunu je rovna  $\log \frac{2}{\pi}$  , na obrázku je tato stupnice označena  $M_k$ . Pro čtverce samozřejmě nerozhoduje, zda volíme *M* pro jednotkovou plochu nebo pro značku o jednotkovém lineárním rozměru a můžeme pro ně vždy použít vztahu  $d = \sqrt{\frac{N}{M}}$ .<br>396

Při velkém rozpětí hodnot zobrazovaného znaku bývá někdy použito i takových závislostí mezi d a N, při nichž rozměr značky narůstá pomaleji než při vztahu  $d = a \sqrt{N}$ . Z uvedených pomůcek je možno logaritmické pravítko použít i pro vztah  $d = a \sqrt[3]{N}$ a logaritmický papír vždy, je-li možno lineární rozměr značky vyjádřit vztahem  $d = a N^n$ .

Při použití logaritmického papíru postupujeme tak, že podle potřeby stanovíme nejmenší možné *d* pro  $N_{\text{min}}$  a největší možné *d* pro  $N_{\text{max}}$  a oba tyto body zakreslime. Jejich přímá spojnice nám dává obraz mocninné funkce  $d = a N^n$ (viz obr. č. 5). Hodnotu  $a$  odečteme na průsečíku této přímky s osou  $y$  $(N = 1)$ . Směrnici n snadno určíme z pravoúhlého trojúhelníku, jehož odvěsna rovnobezna s osou *x* je rovna 100 mm a prepona lezi na spojnici obou danych bodů. Rozměr druhé odvěsny v milimetrech je pak roven 100 *n*. Obecně je možno *n* vyjádřit vztahem

$$
n = \frac{\log d_{\max} - \log d_{\min}}{\log N_{\max} - \log N_{\min}};
$$

k samotnemu sestaveni mapy vsak vycisleni hodnoty *a* a *n* nepotrebujeme. Z grafu můžeme pro kterékoliv  $N$  odečíst přímo příslušné  $d$  s dostatečnou přesností (logaritmický papír, který je v prodeji, má mnohem podrobnější dělení než je na obrázcích zařazených v textu). Na obrázku č. 5 jsou pro porovnání zakresleny i grafy funkcí  $d = a_1 \overline{V}N$ ,  $d = a_2 \overline{V}N$  tak, aby splňovaly podmínku pro zobrazení  $N_{\text{min}}$ . Jsou to v praxi nejužívanější funkce, zde však první z nich nevyhovuje vůbec a druhá dává zbytečně malé hodnoty d pro velké hodnoty N.

Zhodnotíme-li nyní všechny popsané způsoby, vidíme, že logaritmický papír má při stanovení rozměrů značek a diagramů nejširší upotřebení a znalost jeho použití může autorům tematických map a kartodiagramů velmi usnadnit práci.

## Literatura

ARNBERGER E.: Handbuch der thematischen Kartographie. Wien 1966.

CIMPLOVÁ M.: Určování rozměrů značek při tvorbě tematických map.

Zprávy GÚ ČSAV č. 5, Opava 1967. PLESKOT V.: Nomografie. Praha 1963.

PREOBRAŽENSKIJ A. I. a kolektiv: Sostavlenije i redaktirovanije special'nych kart. Moskva 1961.

## HILFSMITTEL ZUR BERECHNUNG DER GROSSEN DER KARTENSYMBOLE AUF THEMATISCHEN KARTEN

Zur quantitativen Darstellung von Objektinhalten wendet man am häufigsten streng flächenproportionale Symbole, für die die Formel  $P = \frac{N}{M}$  gilt, an  $(P = \text{Fläche des})$ Kartensymboles,  $N =$  Quantitätswert des dargestellten Objekts,  $M =$  Maßstabbasis des Kartensymboles). Die linearen Signaturengrößen d, z. b. Kreisdurchmesser, Seitenlängen des Quadrates und des Dreiecks usw., können wir als  $d = a\sqrt{N}$  formulieren. Der Koeffizient *a* ist von der Signaturenform und von der Maßstabbasis abhängig. Es ist aber oft nicht nötig die Maßstabbasis nummerisch auszudrücken, da es genügt den Koeffizient nur mit Rücksicht auf die minimalen und maximalen Werte d zu wählen.

Die Berechnungen der Signaturengrößen können leicht mittels Rechenschieber durchgefiihrt werden [siehe Abbildung 1). Zum selben Zweck dient auch das Logarithmenpapier, das alle Potenzfunktionen  $d = a \cdot N^n$  als gerade Linien darzustellen ermöglicht (siehe Abbildung 2). Wenn mit bestimmten Maßstabbasissen gearbeitet wird, wird das Logarithmen papier mit verschiebbarer Pauseskizze ergänzt. Aus der Abbildung 3 ist die Lage bei Berechnung der Kreisdurchmesser ersichtlich.

Zur Ermittlung der Größen von flächenproportionalen Quadraten und Kreisen kann auch das einfache Nomogramm, dessen Prinzip Abbildung 4 darstellt, angewandt werden.

Bei den großen Unterschieden unter den darzustellenden Objektwerten ist es viel-<br>fach nötig nichtlinearer Signaturenmaßstäbe anzuwenden. Das Logarithmenpapier dient zur Berechnung der linearen Signaturengrößen, die in der Form  $d = a \cdot N^n$  formuliert werden. Es genügt dabei nur die Werte  $d_{\min}$  und  $d_{\max}$  festzulegen und aus der auf dem Logarithmenpapier dargestellten geraden Linie für beliebige Objektwerte N entsprechende lineare Signaturengrößen<sup> $\vec{d}$ </sup> abzulesen (siehe Abbildung 5).

Jt.,